## Company Pages: Admin > Updates Tab

The **Updates** tab is where you manage and add new content to your company feed.

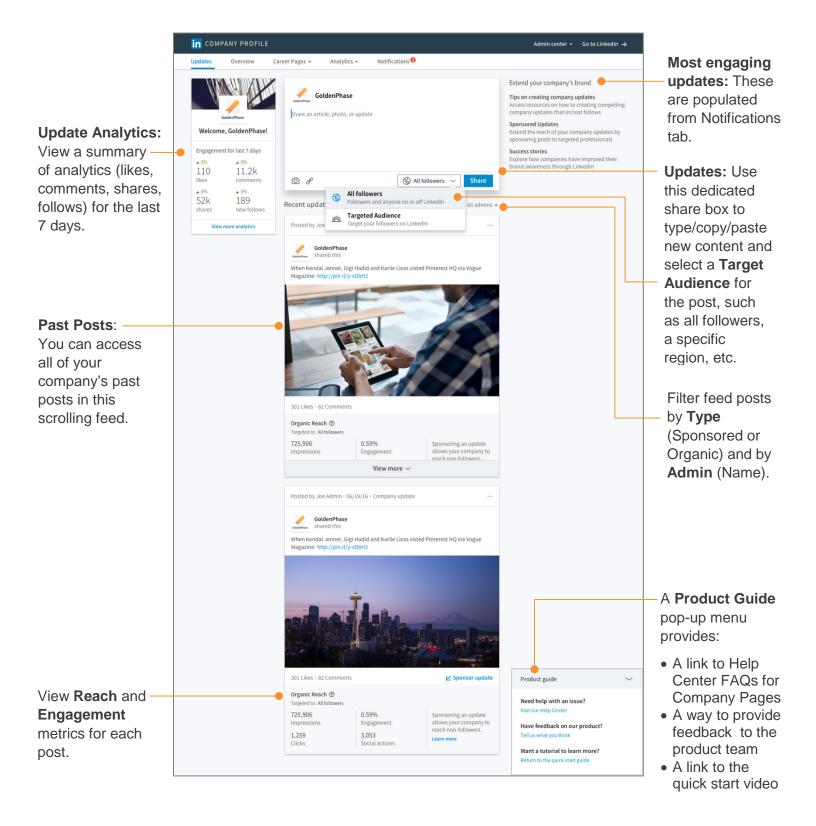